#### 日本音響学会講演論文集

Microsoft Word 2007以降版テンプレートの使い方\*

○原宿太郎,新宿花子(西工大)

### 1 はじめに

本ファイルは日本音響学会講演論文集(以 下,音講論)の Microsoft Word 2007 以降版標 準テンプレートである。なるべくこのテンプ レートに沿って原稿を作成することが望まれ る。

以下,本ファイルに関する説明を本文中に 記載した。事前に本ファイルの中身を一読し た上で使用することをお勧めする。

# 2 テンプレートの説明

#### 2.1 原稿のスタイルについて

このテンプレートを用いて作成される原稿 のスタイルは,演題登録後に日本音響学会か ら送付される「講演原稿の書き方」に基本的 に沿ったものとなる。タイトル,著者を1段 組とし,本文は 20 文字×47 行の 2 段組とし て作成している。

タイトルの下に全著者名と各著者の所属を 記載する。ここで,著者名の前に著者区分を 示すために以下のマークをつける。

- ・ 講演者には○を付す.
- ・ 講演者が日本音響学会東北支部若手研究 者優秀論文賞対象者の場合には◎を付す.
- 連名の非会員には△を付す.

また,著者の所属については,可能であれば 略称で記載することが望ましい。著者,所属 記載後は、2段組で本文の記載を始める。な お,1 ページ目の一番下には脚注の欄として, タイトル,著者,所属の英語訳を記載する。 このタイプの脚注を Word 2007 以降で実現し ようとすると,全体の書式が崩れる場合があ るため,テキストボックスオブジェクトとし て実現している。

# 2.2 使用フォントについて

文章中の各部のフォントサイズを [Table 1](#page-0-0) に示す。また,使用フォントの一覧を [Table 2](#page-0-1)

Table 1 Size of fonts used in this manuscript

<span id="page-0-0"></span>

| 文章の種類                         | フォントサィ  |
|-------------------------------|---------|
|                               | ズ       |
| タイトル                          | $14$ pt |
| 著者                            | $12$ pt |
| 英文タイトル (脚注)                   | $11$ pt |
| セクション (見出し1)                  | $12$ pt |
| サブセクション(見出し2)<br>※謝辞, 参考文献も同様 | $11$ pt |
| 本文                            | $11$ pt |
| 図表のタイトル                       | $11$ pt |
| 謝辞本文                          | $11$ pt |
| 参考文献本文                        | $11$ pt |

Table 2 Name of fonts used in this manuscript

<span id="page-0-1"></span>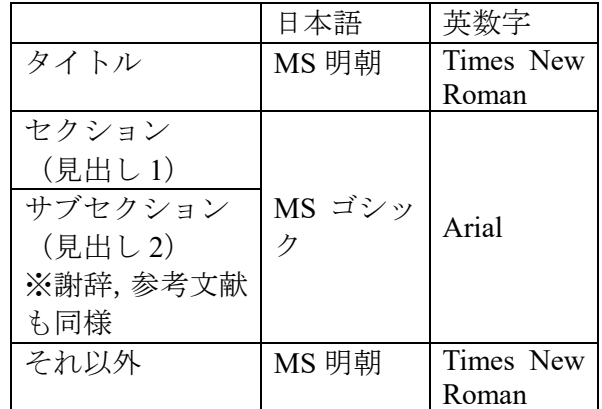

に示す。なお,英数字は全て半角とする。 本ファイルを作成する際には,「標準」,「見 出し 1」,「見出し 2」等の中でフォントを設定 し、該当箇所にこれらを反映させている。

#### 2.3 図表について

図表のタイトルは「図表番号」として挿入 する。タイトルのフォントサイズは [Table 1](#page-0-0) に あるように 11 pt である。挿入位置は, 図は 下,表は上である。表内の文字のフォントサ イズは 11 pt とする。

<sup>\*</sup> How to use "onkoron\_template (2007).docx" to prepare a good-looking manuscript for ASJ biannual meetings, by HARAZYUKU, Tarô and SHINJUKU, Hanako (Saikyo Institute of Technology).

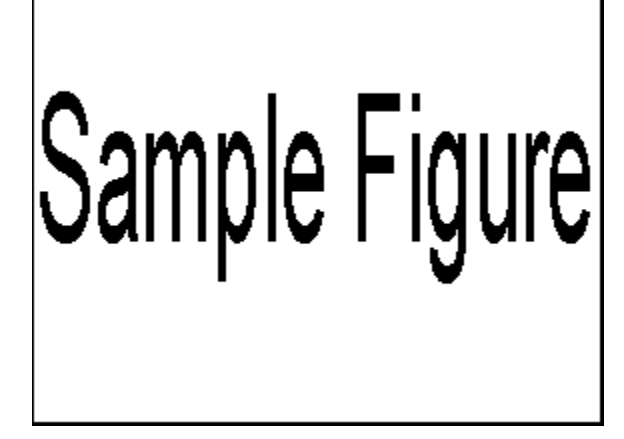

# Fig. 1 Sample Figure

<span id="page-1-0"></span>[Fig. 1](#page-1-0)[, Table 1](#page-0-0), [Table 2](#page-0-1) の例にならい挿入す る。クロスリファレンスを用いて本文で引用 するとよい。

なお,図表は,天地にまとめる,あるいは, その図表が参照されるサブセクションの最後 に挿入するなど,見やすく配置することを心 がける。また,大きい図表については,その 部分のみ1段組として挿入する。

### 2.4 本文について

本文の表記については,日本音響学会誌の 投稿規定に準拠して記載する。本文中で参考 文献を引用する際は,引用箇所に番号を記載 する。その際には、[1]というように番号を括弧 で囲んで上付で挿入するか,文献[1]のように 表記する。同一箇所に複数の参考文献を引用 する際は, [1,5], [1-3]のように, まとめて記載す る。さらに,同一番号で参考文献欄に書誌情 報を記載する。

そのほか,一般的な書き表し方については, 標準的な方法に習って書き表す[5]。

#### 2.5 謝辞について

必要に応じて,本文の最後,参考文献の前 に謝辞を挿入する。フォントサイズ等は「謝 辞」欄に記載してあるので,そちらを参照し て記載する。

## 2.6 参考文献について

参考文献のタイトルの作成方法は謝辞と同 じである。参考文献自体のフォントサイズは 本文と同様に 11 pt である。少なくとも,正し く引用するのに必要な情報は記載する。著者 が 3 名以上いる場合は,第一著者のみ記載し,

「他」,「*et al.*」を入れる。書誌情報のフォー マットの例は,このテンプレートの最後の「参 考文献」欄に記載してあるので,参照された い。

# 3 その他の TIPS

以下に, Microsoft Word を使って見やすい 原稿を作成するための,TIPS を参考までに示 す。

・ 本文中に周波数 1000 Hz,音圧レベル 40 dB といった値を記載する際は、数値と単 位の間に半角スペースを入れる。

# 4 おわりに

以上が分かりやすい原稿づくりの参考にな れば,幸いである。

#### 謝辞

謝辞のタイトルは、見出し 2 (サブセクシ ョン)の追加を行い,箇条書きと段落番号を なしとして設定する。本文と同様にフォント サイズを 11 pt として書く。

# 参考文献

- [1] 著者名,雑誌名,巻(号),ページ, 年.
- [2] 著者名,文献名,出版社名,年.
- [3] 高橋,鈴木,音講論(春),123-124, 2005.
- [4] Sato *et al.*, Acoust. Sci. Tech., 1 (2), 34-45, 2005.
- [5] 三省堂編修所編, 新しい国語表記ハンド ブック,三省堂,1991.